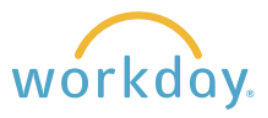

**Introduction:** You can change your voluntary retirement contribution through Workday at any time of the year by following the instructions below.

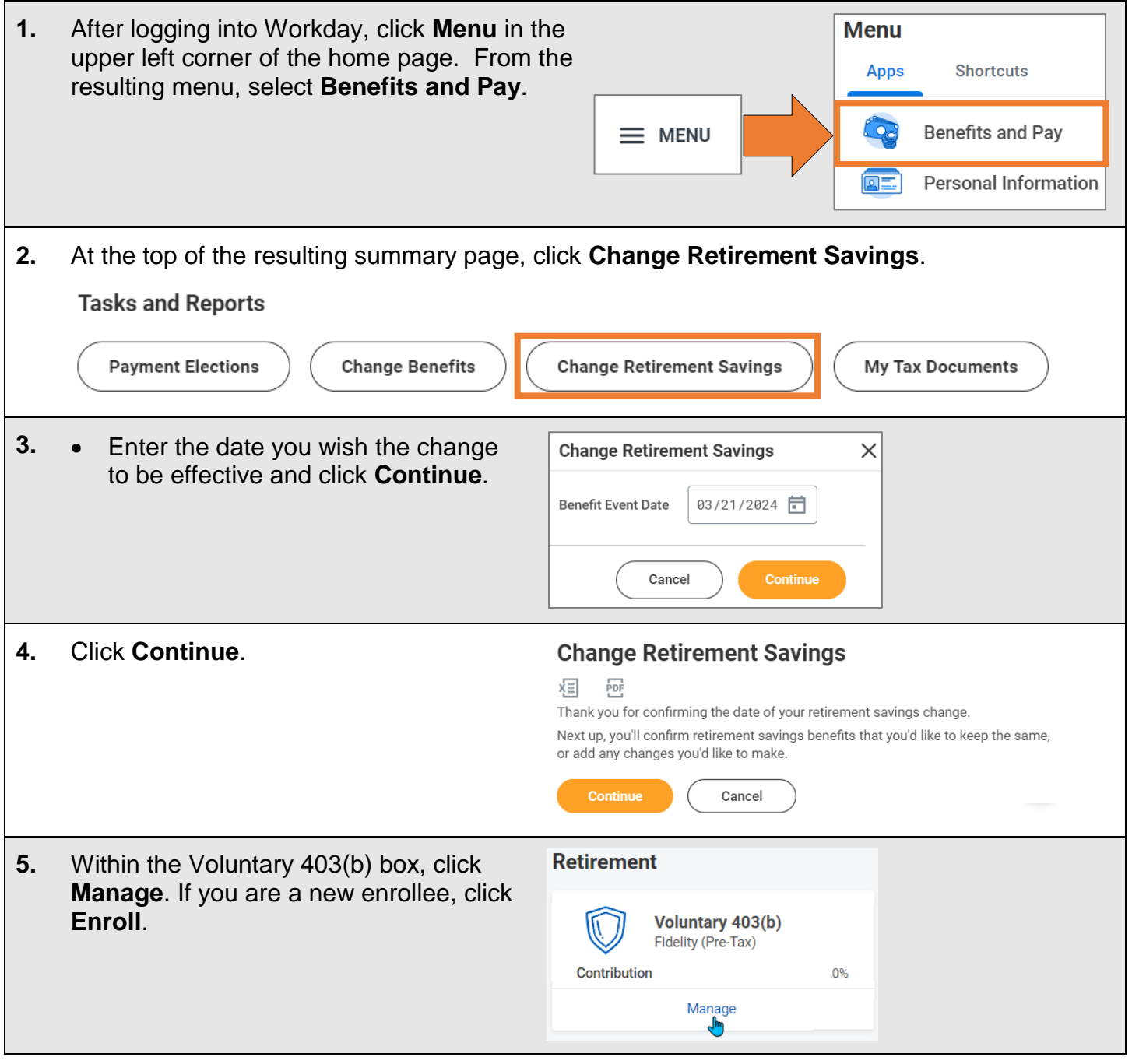

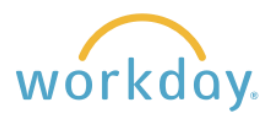

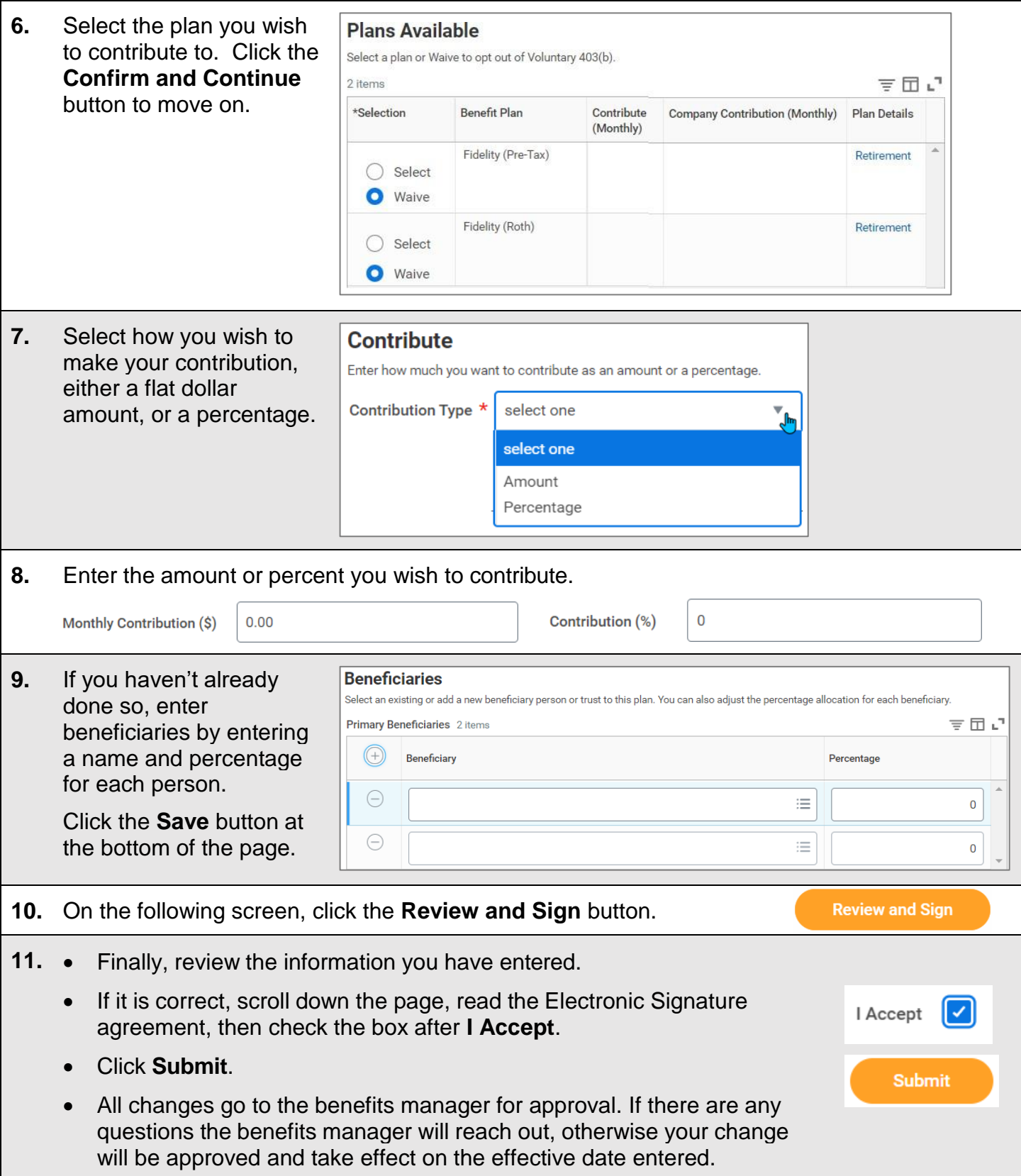